## Uso de Mídias Sociais na Comunicação Institucional

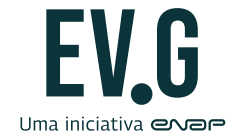

Comunicação

## **Fundação Escola Nacional de Administração Pública**

### **Diretoria de Desenvolvimento Profissional**

## **Conteudista/s**

Alexandre França de Araújo, 2022.

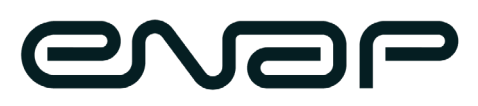

Enap, 2022 Fundação Escola Nacional de Administração Pública Diretoria de Desenvolvimento Profissional SAIS - Área 2-A - 70610-900 — Brasília, DF

## Sumário

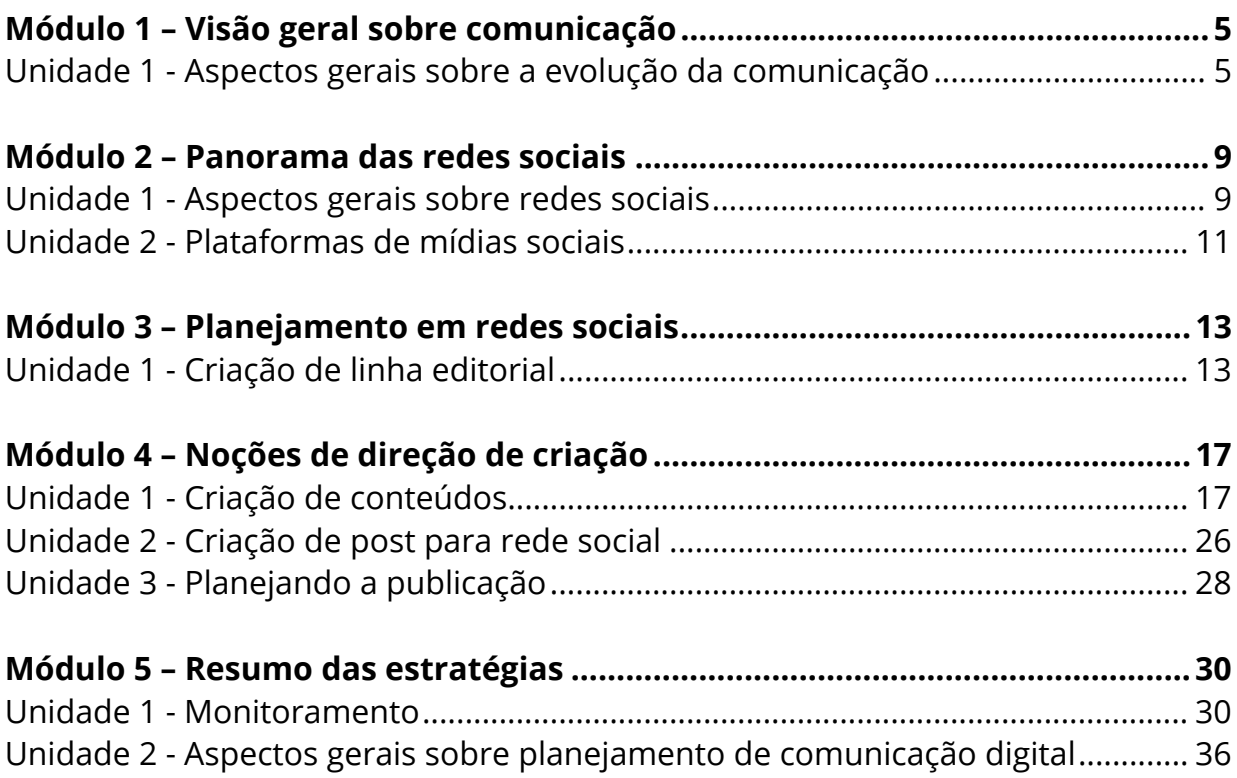

<span id="page-4-0"></span>Módulo

# Visão geral sobre **1**comunicação

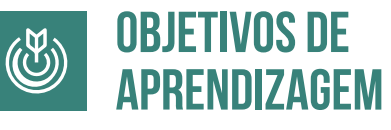

**Ao fim desta unidade você vai identificar os aspectos históricos e elementos da comunicação na história da humanidade, além de refletir sobre o impacto da internet e das mídias sociais nas diversas atividades humanas, com destaque para a comunicação e a política.** 

## **Unidade 1 - Aspectos gerais sobre a evolução da comunicação**

## **1.1 – Elementos da comunicação**

Para compreender o funcionamento das redes sociais, precisamos, antes, retomar os fundamentos da comunicação. Sabemos que as plataformas de rede social permitem a interação entre pessoas, assim, o que temos nas redes, é uma aplicação do processo de comunicação (aquele que aprendemos nas aulas de gramática quando abordamos os tópicos de função da linguagem, em nosso Ensino Médio).

Para relembrar este processo assista ao vídeo que explica cada elemento

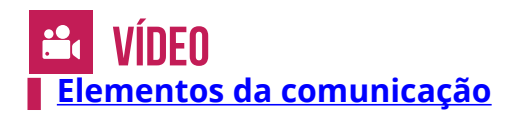

## **1.2 – O que são redes sociais?**

Falar em redes significa trabalhar com concepções variadas sobre o termo nas quais parecem misturar-se ideias baseadas no senso comum, na experiência cotidiana do mundo globalizado.

Existe, portanto, uma diversidade de definições, que parecem conter um núcleo semelhante relacionado à imagem de fios, malhas, teias que formam um tecido comum.

Segundo Aurélio B. Holanda, rede seria o **"entrelaçamento de fios, cordas, [...] com aberturas regulares fixadas por malhas formando uma espécie de tecido"** ou seja, uma rede conecta um ponto à diversidade de pontos dessa mesma rede.

Derivando o conceito para nosso curso:

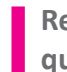

**Redes sociais são estruturas formadas por pessoas e organizações que se conectam a partir de interesses ou valores comuns.**

Ou seja, redes sociais são formadas desde os primórdios da Humanidade. Ao frequentar uma escola, um templo, um barzinho com os amigos ou até mesmo as festas de família, estamos construindo redes sociais que nos conectam aos outros indivíduos.

O professor João Gabriel apresenta o impacto da internet nesse conceito e na criação das redes sociais modernas.

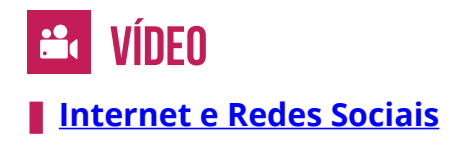

## **1.3 – Evolução da comunicação**

A história nos mostra que a evolução nas ferramentas de comunicação está intrinsecamente ligada à mudança de comportamento e ao avanço do conhecimento na humanidade.

Fazendo um recorte em nossa história recente, a criação da internet propiciou uma drástica mudança na forma de circulação da informação.

Em um café on-line produzido pela Enap, o professor Alexandre conta essa história refletindo sobre seu impacto em nosso dia a dia

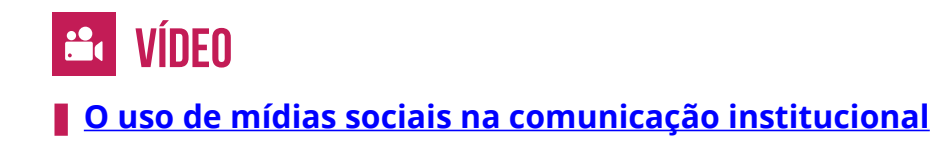

## **1.4 – O modelo de comunicação por compartilhamento**

A comunicação exerceu um papel fundamental na evolução da humanidade. Desde os primórdios da humanidade até os dias de hoje, a forma com que o conhecimento e as informações são transmitidos, evoluiu à medida que a tecnologia envolvida nos meios de comunicação avançou.

Até o final da primeira década do atual século, a principal forma de circulação da informação era a distribuição do conteúdo por meio dos veículos de comunicação de massa. Com o advento das redes sociais, a informação passa a circular de forma compartilhada.

No vídeo a seguir entendemos melhor como a informação circula nas redes sociais.

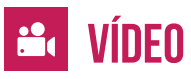

**[Fluxo da informação na era das redes sociais](https://cdn.evg.gov.br/cursos/445_EVG/videos/videos_modulo01_video02.mp4)**

BAPTISTA, Angela; JERSALINSK, Julieta. **Intoxicações eletrônicas o sujeito na era das relações.** Salvador: Agalma Psicanálise, 2017.

HARARI, Yuval Noah. **Homo Deus** – uma breve história do amanhã. São Paulo: Companhia das Letras, 2016.

HARARI, Yuval Noah. **Sapiens** – uma breve história da humanidade. São Paulo: Companhia das Letras, 2020.

EMPOLI, Giuliano da. **Os engenheiros do caos** – como as fake news, as teorias da conspiração e os algoritmos estão sendo utilizados para disseminar ódio, medo e influenciar eleições. São Paulo: Editora Vestígio, 2019.

MELLO, Patrícia. **A máquina do ódio:** notas de uma repórter sobre fake news e violência digital. São Paulo: Companhia das Letras, 2020.

SIBILIA, Paula. **O Show do eu:** a intimidade como espetáculo. Rio de Janeiro: Contraponto Editora, 2020.

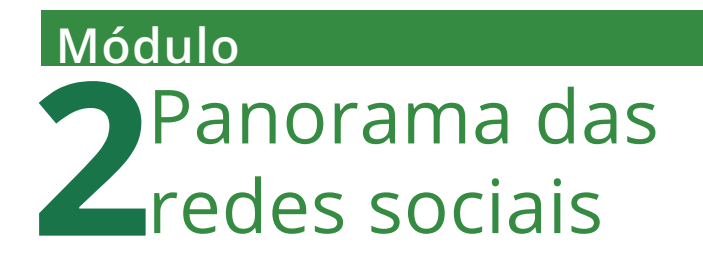

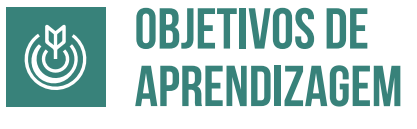

**Ao fim desta unidade você vai conhecer os aspectos gerais das redes sociais.**

## **Unidade 1 - Aspectos gerais sobre as redes sociais**

## **2.1 – Como iniciar a presença digital da instituição**

Hoje é inimaginável uma estratégia de comunicação institucional sem a inclusão das plataformas de redes sociais. Mas como estabelecer uma estratégia de redes sociais, sendo que a grande maioria das assessorias de comunicação sofrem com déficit de colaboradores?

1º) Montar um mapa de canais;

2º) Definir quais redes serão prioritárias e quais serão secundárias.

Como instituição não precisamos estar em todas as plataformas. É melhor fazer o trabalho bem feito em apenas um canal do que um trabalho mal feito em cinco. No episódio número 4 do Podcast "Comunicação Pública: Guia de sobrevivência", André Tamura e Aline Castro apresentam algumas estratégias para darmos início a esta empreitada.

> **PODCAST Podcast Comunicação Pública: Guia de sobrevivência**

COSTA, Ana Célia. **Redes sociais:** anatomia do conteúdo. São Paulo: Casa Literária, 2019.

## **Unidade 2 - Plataformas de mídias sociais**

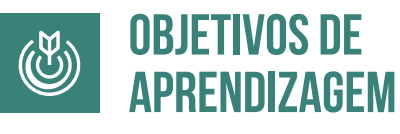

**Ao fim desta unidade você vai identificar as principais plataformas de mídia social e suas peculiaridades.**

## **2.2 – Onde eu devo publicar – as principais plataformas sociais**

Como falado no podcast do Comunicação Pública, uma estratégia de redes deve ter seu início na escolha dos canais pelos quais minha instituição quer conversar. Porém, para uma instituição pública, não basta criar uma página ou perfil em todas as plataformas e esperar os seguidores chegarem. É preciso esforço e dedicação. As redes são dinâmicas e exigem acompanhamento. É um local de conversas e não um mural de informações. Os cidadãos utilizam o espaço para tirar dúvidas, solicitar serviços, fazer reclamações. Então, é necessário estar presente, interagir, ouvir e responder.

Surge assim o problema. Não temos capacidade de interagir e conduzir um trabalho bem feito em todas as plataformas. Então a pergunta é:

**"em qual rede social devo estar presente?"**

Para responder a essa questão, no vídeo a seguir vamos falar um pouco sobre aspectos gerais das principais plataformas. Acompanhe!

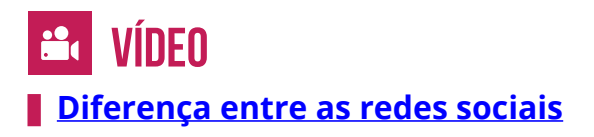

COSTA, Ana Célia. **Redes sociais:** anatomia do conteúdo. São Paulo: Casa Literária, 2019.

## Módulo Planejamento em **3**redes sociais

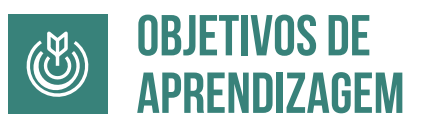

**Ao fim desta unidade você irá elaborar um plano de presença da instituição em plataformas digitais.** 

## **Unidade 1 - Criação de linha editorial**

## **3.1– Quem sou eu? A construção do perfil institucional**

O segundo passo para montar uma estratégia de comunicação em redes sociais, é entender a instituição, ou seja, no processo de comunicação entender quem é o emissor.

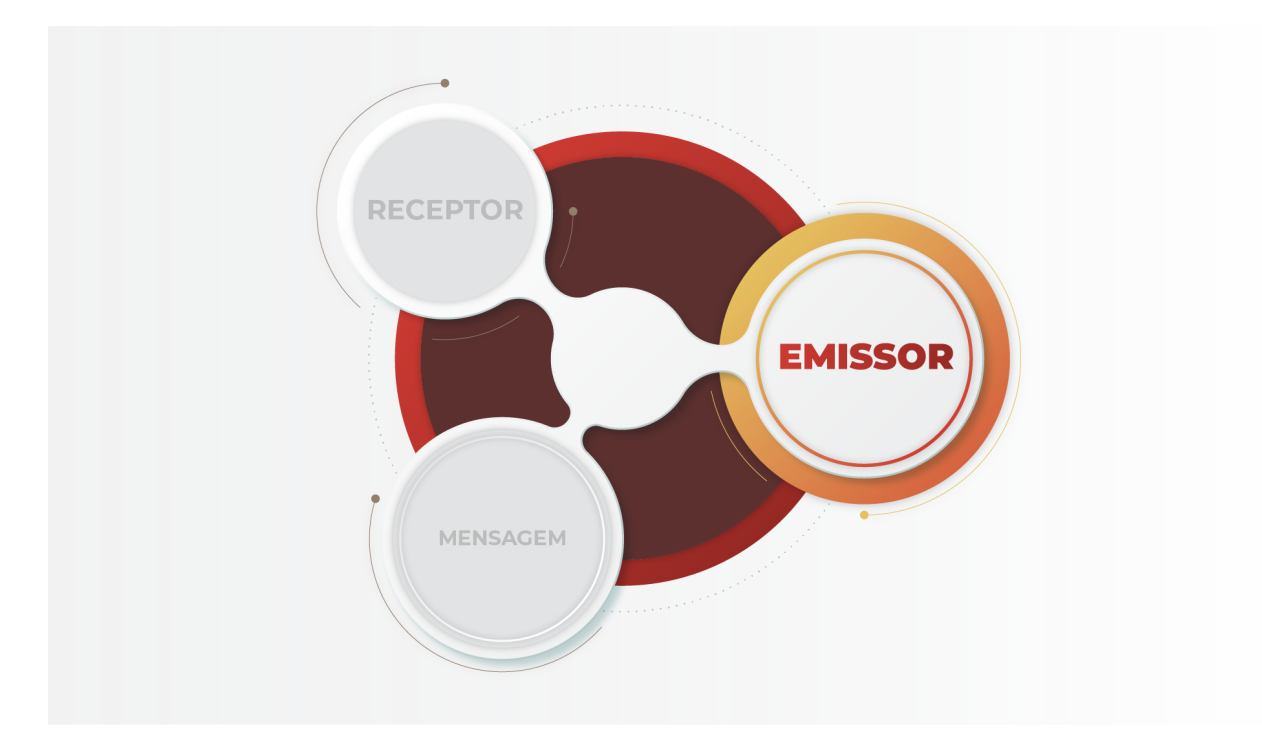

Várias abordagens são possíveis para descrever o perfil da instituição nas redes sociais. Mas alguns aspectos devem ser levados em consideração para a criação desse perfil.

No vídeo a seguir, o professor Alexandre descreve alguns pontos essenciais para a criação do perfil da instituição pública no ambiente das redes.

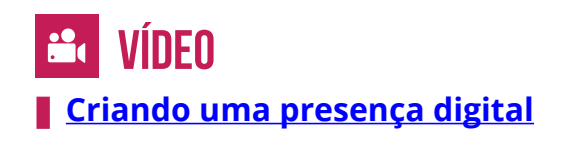

## **3.2 – Com quem eu quero falar? Criação de personas**

Para construir uma presença digital sólida é crucial entender o público com quem estamos falando. O receptor da mensagem.

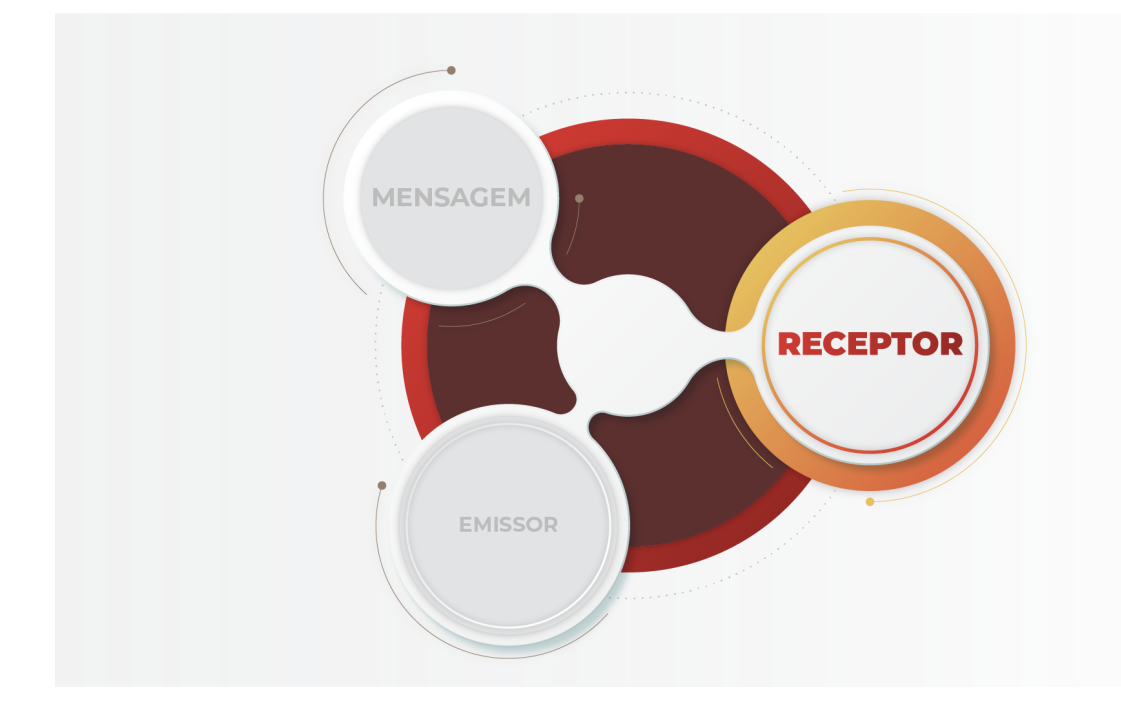

Uma forma de entender o público-alvo de nossa instituição é a partir da criação de personas. **Uma persona é a representação do cidadão médio que interage com nossa organização.**

O termo **persona** é muito usado em quase todos os materiais relacionados a *marketing* digital. Persona é a representação do cliente ideal, com diversas características que colaboram para entendermos a forma e as estratégias que devemos usar para interagir com eles.

> **Podemos definir que a persona é um retrato materializado de seu público-alvo.**

Retrato esse que precisa ser renovado de tempos em tempos.

Mas como criar uma persona para minha instituição? Existem várias metodologias para a criação de personas, no vídeo a seguir você confere uma das abordagens possíveis de como fazer essa construção.

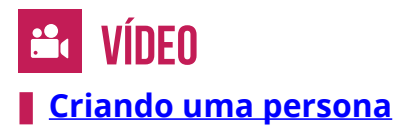

KARTAJAYA, Hermawan; KOTLER, Philip; SETIAWAN, Iwan. Marketing 4.0: do tradicional ao digital. Rio de Janeiro: GMT Editora, 2017.

## **Módulo** Noções de direção **4**de criação

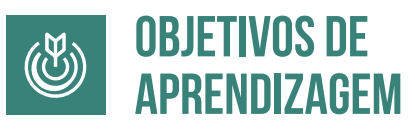

**Ao fim desta unidade você vai criar um conceito de campanhas e postagem para redes sociais.**

## **Unidade 1 - Criação de conteúdos**

## **4.1– O que eu quero falar? A criação de conteúdos criativos**

O elemento que completa o ciclo da comunicação entre minha organização e sua audiência é a mensagem.

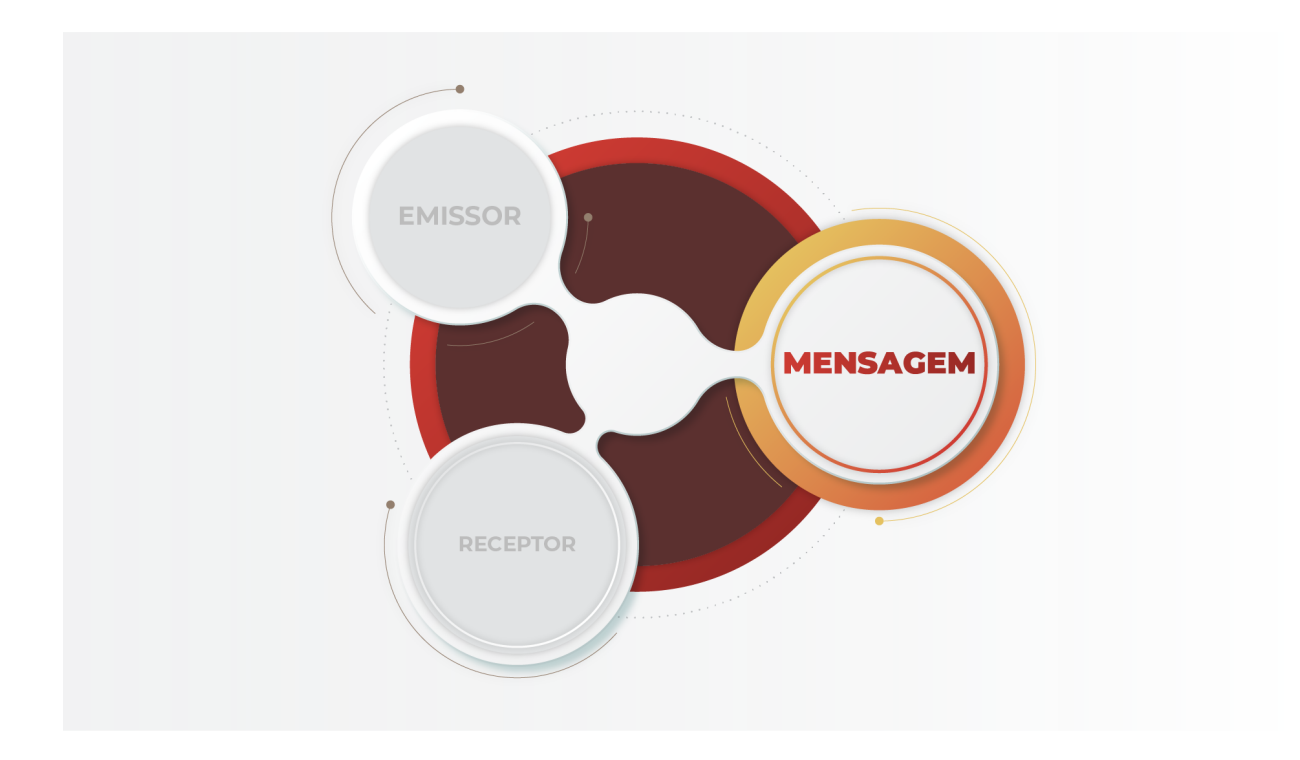

Vimos no vídeo sobre público-alvo que a criação de um bom conteúdo é a chave para o crescimento saudável das nossas redes. O bom conteúdo é aquele feito para o público certo. Isso é, o conteúdo que gera valor para quem está em contato com sua instituição.

Um bom conteúdo gera mais engajamento e por consequência uma distribuição maior pelo algoritmo da plataforma.

Mas outra característica de um bom conteúdo é que ele seja criativo. Muitas vezes, o gestor de redes sociais se vê pressionado a ser criativo. O que precisamos entender é que:

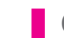

**Criatividade é mais que um dom, é uma disciplina.**

Existe um mito de que apenas algumas pessoas são criativas e que tais profissionais sempre têm uma solução diferente para qualquer tipo de problema.

A verdade é que a criatividade não é um dom, mas uma habilidade do ser humano. Ela está intrinsecamente relacionada à nossa capacidade de criação, reinvenção e inovação. Assim como qualquer habilidade, é possível praticar a criatividade para desenvolvê-la.

A expressão "Na natureza nada se cria tudo se transforma", de Antoine Lavoisier, se aplica diretamente à criatividade. Tudo que é novo é criado a partir de algo já consolidado.

O que pessoas criativas têm de diferente é um repertório maior de conhecimentos diversos e uma capacidade de combinar esses conhecimentos de formas diferentes. É combinando o que se sabe com o que se conhece que se faz nascer o novo. Uma outra forma de enxergar essa questão é pelo ditado:

**Para quem só conhece martelo, todo parafuso é prego.**

**Mas como montar um repertório que auxilie na criação de conteúdos diferenciados para as redes sociais da minha organização?**

Outro mito que precisa ser quebrado é o de que profissionais que trabalham com criatividade sempre produzem algo diferente. Problemas pessoais, falta de concentração, fadiga, ruídos externos, ou seja, coisas que acontecem com todas as pessoas acabam afetando a produtividade de especialistas em criação de conteúdo.

Mas não é por isso que devemos jogar a toalha e nos desesperamos. A falta de inspiração acontece com todos e existem muitas formas de contornar esta situação. Vamos então elencar algumas dicas práticas para você aplicar no seu dia a dia e

tornar-se um profissional mais criativo.

Vários estudos indicam que a maior causa da ausência de criatividade é a falta de estímulos. O cérebro é um órgão complexo e precisamos estimulá-lo de formas diversas para termos novas ideias.

Uma vez que nosso cérebro é uma complexa máquina de procurar e repetir padrões, a adoção sistemática de rotinas como acordar, trabalhar, estudar ou consumir o mesmo tipo de programas, filmes ou músicas acaba por minar a criatividade.

Graham Wallas, sociólogo e psicólogo inglês, descreveu em 1926 em seu artigo "Art of Thought", quatro pilares para o surgimento de uma ideia. São elas:

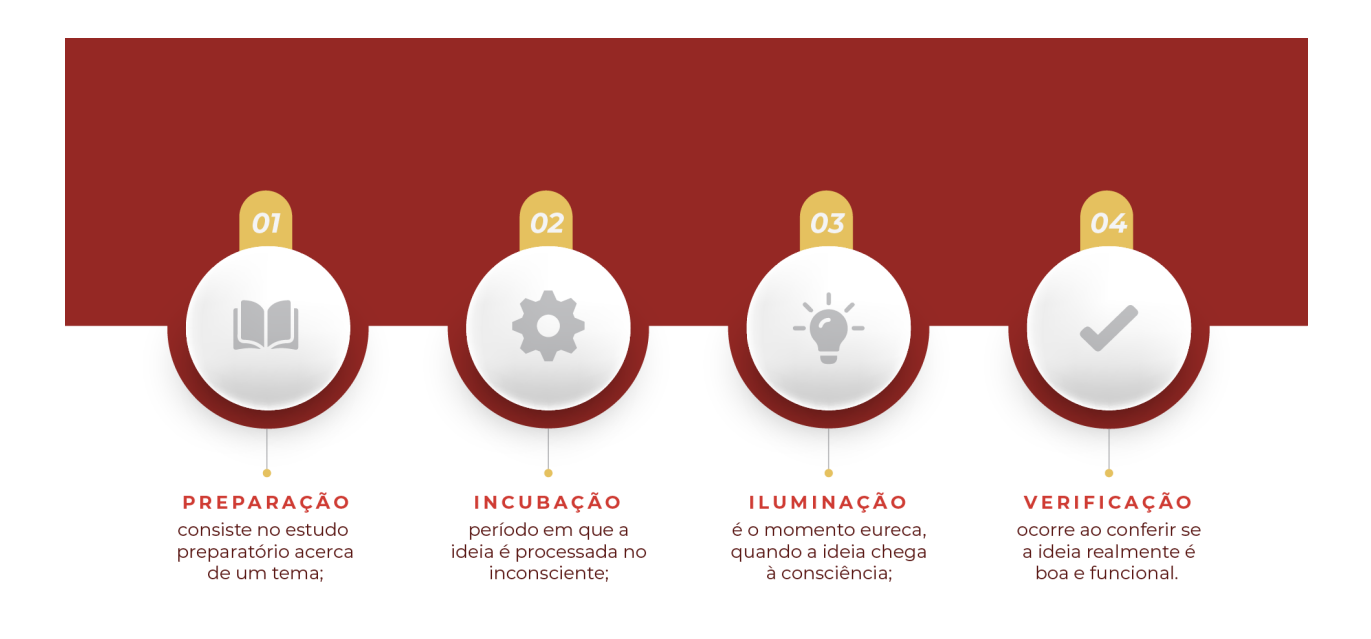

Pode parecer que aquele pequeno devaneio se torna uma grande ideia do nada. Mas, como podemos observar, existe um processo.

Assim, se tornar uma pessoa mais criativa consiste em mudar a forma de pensar e trabalhar. Exige esforço para remover os obstáculos que criamos para liberar nossa criatividade natural.

Vamos trazer algumas dicas e técnicas simples de como liberar a criatividade a partir da adoção de novos hábitos e mudanças de "pré-conceitos":

### **1. Estude, estude, estude**

Não existem ideias sem conhecimento. É preciso que exista um alicerce cognitivo para o surgimento da criatividade. Para criar um post sobre determinado assunto, informe-se sobre todos os aspectos do que você vai criar.

Por sorte, hoje temos a internet. Uma quantidade infinita de informações disponíveis no seu celular ou computador. Você pode assistir a vídeos, ler artigos e livros, ouvir podcasts e mais uma infinidade de materiais disponíveis de maneira gratuita e instantânea.

Isaac Newton é um bom personagem para ilustrar este ponto. O próprio cientista conta como funcionava o seu processo criativo: "Eu apenas mantenho o assunto diante de mim, sempre pensando. Até que os segredos são revelados, um por um, bem lentamente, completos e claros".

Seja qual for o tema sobre o qual você criará seu conteúdo, é necessário estudá-lo e compreender seu universo. Só assim será possível absorver informações e iniciar o processo criativo.

#### **2. Fuja da rotina**

Nosso cérebro é o órgão que mais consome energia em nosso corpo. Assim, ele naturalmente tem a tendência de poupar esta energia forçandonos a adotar comportamentos repetitivos. Se continuarmos a fazer as mesmas coisas todos os dias, nosso cérebro entra em um processo de estagnação.

Não adianta forçar, ideias novas não surgem de um momento para o outro. Durante a fase da incubação, as ideias estão sendo maturadas em nosso inconsciente. Então, sempre que você travar diante de um problema ou sentir que sua criatividade está em baixa, tente fazer atividades que geralmente não fazem parte da sua rotina. Mesmo à frente do computador, existem milhões de possibilidades.

Abra as janelas do escritório. Ouça os sons da rua. Sinta o vento. Cheire novos aromas. Experimente comidas exóticas. Vá a lugares inusitados. Escute músicas de estilos diferentes. Ao estimular o funcionamento dos cinco sentidos, a criatividade surge naturalmente.

Aprenda a produzir conteúdos criativos baseados em suas experiências do dia a dia.

#### **3. Saia da sua zona de conforto**

Todos os grandes criativos da humanidade tinham uma característica em comum: a fome pelo conhecimento. Eles aprendiam sobre variados assuntos e se embrenharam em áreas de que não tinham domínio.

Sair da zona de conforto é um exercício necessário para que o cérebro trabalhe de forma diferente e, por consequência, crie novas ideias. Não precisa ser radical. Comece com conhecimentos semelhantes ao que você já domina. É um músico amador? Experimente pintar. Gosta de dirigir? Que tal fazer um curso de mecânica.

Isso inclui principalmente os seus hobbies. Assista a filmes de gêneros que não está acostumado, pratique outros esportes e conheça novas pessoas. Como falamos antes, o cérebro humano tem a tendência à acomodação e precisamos estimulá-lo de formas diferentes para ampliar seu potencial. P

equenas mudanças em nossas rotinas podem impulsionar a criatividade. Escolher um caminho diferente para ir ao trabalho. Sentar-se em outro lugar durante as refeições. Fechar os olhos e tentar ouvir sons diferentes.

No caso de redatores, essa é uma possibilidade bastante vívida. Candidatar-se em outras categorias, aprender sobre novas técnicas de escrita, consumir diferentes formatos de conteúdo. Quanto mais você desafia seu cérebro, mais ideias surgem.

## **4. Relacione-se com as pessoas ao seu redor**

Você com certeza já ouviu falar em brainstorm (ou tempestade de ideias, em português). É uma ferramenta ou um processo de ideação de muito sucesso para os criativos. Existem várias técnicas para a construção de um brainstorm.

Mas o que é um brainstorm se não ouvir as pessoas que estão do nosso lado? Conversar com a família e os amigos é uma ótima fonte de novas ideias. Cada indivíduo tem uma forma própria de observar o mundo. O simples ato de escutar outras pessoas é uma ótima forma de estimular nosso cérebro para novas ideias. E não só escute. Peça ajuda. Certamente, duas cabeças pensam melhor do que uma. Então, falar sobre suas ideias pode ser o gatilho para que elas comecem a fluir.

#### **5. Observe o mundo ao seu redor**

Um bom observador pode acessar as áreas mais criativas do cérebro com facilidade.

Muitas vezes, as ideias surgem das associações mais inusitadas. Seja curioso. Note a combinação de cores da embalagem do lanche que você recebeu no delivery. Observe o comportamento dos animais.

Permita-se sentar em um banco de praça e simplesmente observar tudo que está a sua volta. Veja como seu colega de escritório realiza a mesma tarefa que você, mas de uma forma diferente. Ser curioso faz com que nosso cérebro trabalhe de formas diferentes e gere ideias diferentes.

### **6. Descanse bastante**

A incubação é uma das etapas do processo de criação e pode ocorrer em tempos diferentes. Pode ser que ela aconteça em cinco minutos ou demore horas ou dias até que, finalmente, se torne uma ideia consistente.

Isso não quer dizer que uma ideia genial surja em poucos minutos. Ou que, depois de um longo período de pensamentos, você perceba que a sua ideia não era tão boa assim. De qualquer forma, é preciso dar um tempo para a mente processar todos os estímulos. Repare que o cérebro de um ser humano vivo nunca deixa efetivamente de funcionar, mesmo enquanto dorme.

Quanto mais você pensa em algo, mais difícil é desenvolver o raciocínio acerca desse tema. Isso acontece porque o processo da incubação ocorre de maneira inconscientemente. Por isso, é necessário se distrair para deixar as partes ocultas da sua mente trabalhar. A verdade é que pausas e descansos fazem muito bem para o cérebro.

Então, toda vez que você sentir que seu cérebro parou de trazer ideias sobre o que você precisa, faça uma pausa. Assista a um vídeo no YouTube, mexa no seu celular ou apenas saia da sala e volte a observar o mundo. Se possível, termine a tarefa no dia seguinte. Essa prática poderá ajudá-lo a reorganizar as ideias. Relaxar, dormir, meditar, distrair, são ações que permitem ao seu cérebro entrar no processo de incubação.

## **7. Escreva as ideias no papel**

As ideias não têm hora para surgir. E quando começam, elas podem não ser tão boas assim. Isso pode ocorrer por vários motivos: as informações foram insuficientes para formar uma alicerce sólido, o tempo de incubação não foi satisfatório, ou elas simplesmente ainda não se formaram totalmente.

Então, mesmo que não considere as ideias tão boas, coloque-as no papel. Se achar incômodo andar com um lápis e um bloco de notas, faça as anotações em seu celular. Você pode criar uma conversa consigo mesmo no whatsapp, ou ainda usar um aplicativo de notas como Evernote ou Onenote. Você só não pode se dar ao luxo de não anotá-las. Assim como surgem, as ideias também podem sumir. Então escrevê-las é a melhor forma de garantir que você vai acessá-las novamente.

#### **8. Não tenha medo de errar**

Erros acontecem.

Às vezes, uma ideia pode parecer idiota, mas se você não tentar, você nunca saberá se ela funcionou.

Felizmente, o mundo corporativo tem percebido cada vez mais que cometer falhas faz parte do processo de desenvolvimento de qualquer indivíduo ou corporação. Uma boa conversa sobre este assunto está disponível n[o TED Talk da Kathryn Schulz.](https://www.ted.com/talks/kathryn_schulz_on_being_wrong/transcript#t-245635)

#### **9. Crie qualquer coisa**

Escreva. Cozinhe. Cante. Pinte. Faça uma escultura. Borde. Tricote. Costure. Crie qualquer coisa.

Simplesmente crie. O ato de criar torna a criatividade natural. Entenda que criar é natural do ser humano. Crianças têm a capacidade de transformar um rabisco em um papel em uma história de capa e espada digna de um cinema 3D. Quando viramos adultos esquecemos desse potencial criativo que nunca sumiu. Apenas precisa ser despertado.

#### **PODCAST**  $\bullet$

**E para encerrar este módulo sobre criatividade, [ouça o](https://open.spotify.com/episode/1fD8kbFwSm1fZ3ggAxZaEA)  [episódio "Inspiração para criar"](https://open.spotify.com/episode/1fD8kbFwSm1fZ3ggAxZaEA), de Chris Dias, no podcast Boa noite internet.**

## **4.2 – Embalando para presente – a criação de campanhas para redes sociais**

Perfil institucional implementado, personas criadas, rotinas de criação estabelecidas e neste módulo vamos falar sobre algo para facilitar o processo de criação de conteúdos. A criação de campanhas. Quando falo em criar campanhas para redes sociais, estou falando sobre criar séries de posts para um mesmo tema, o que otimiza o processo criativo e a manutenção e regularidade de postagens em suas redes.

Voltando ao exemplo da Secretaria de Educação de Salvador, poderíamos pensar ao fazer o planejamento mensal das redes e a criação de algumas campanhas:

- Serviços prestados pela secretaria aos professores do município;
- Incentivo de pais de alunos no acompanhamento da vida estudantil de seus filhos;
- Principais diretrizes para os gestores de escolas;

E por aí vai...

A vantagem é que quando você delimita um tema de campanha, você pode explorar o conteúdo institucional em uma série de postagens que podem ser organizadas por períodos de tempo, facilitando assim o planejamento e a criação.

E o primeiro passo para iniciar o processo de criação de uma campanha é definir o conceito criativo.

> **O Conceito Criativo é um conjunto de diretrizes de comunicação visual (design) e verbal (mensagens), para guiar o processo de criação de publicações. É uma extensão da identidade visual da marca, com uma finalidade específica para atender determinado tema de campanhas.**

No vídeo a seguir você vai aprender um pouco mais sobre conceito criativo e como criá-lo.

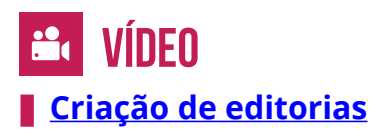

SEELIG, Tina. **Encontre sua criatividade**: redescubra seu potencial criativo com estratégias simples. Porto Alegre: Editora Belas-Letras, 2021.

TCU. **Criando documentos digitais acessíveis.** Tribunal de Contas da União, 2021. Acesso em: https://portal.tcu.gov.br/criando-documentos-digitais-acessiveis.htm. Acesso em: 4 abr. 2022.

WILLIAMS, Robin. **Design para quem não é designer**. São Paulo: Callis, 2005.

## **Unidade 2 - Criação de post para rede social**

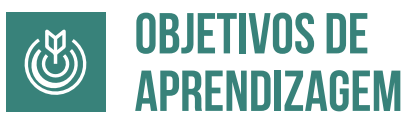

**Ao fim desta unidade você irá criar um conceito de campanhas e postagem para redes sociais..**

## **4.3– Criação de post para redes sociais**

"Uma imagem, vale mais que mil palavras." Em tempos de redes sociais essa é uma frase que apesar de clichê é verdadeira. A qualidade e a adequação do visual dos posts significam o sucesso ou o fracasso das estratégias adotadas nas redes.

A parte visual é o fator primordial para prender a atenção dos usuários da rede. Mesmo que o texto de descrição ou a legenda sejam impecáveis, se a imagem, ou outro formato visual, não for adequada, sua postagem dificilmente trará algum engajamento.

Então, para criar posts que impactam, educam e engajam o seu público, esse é o primeiro aspecto que deve ser planejado.

Criar o conteúdo do post, às vezes, é a parte mais fácil do processo. A maior dificuldade que as instituições encontram em fazer posts chamativos é justamente o domínio das ferramentas de design.

Existem hoje no mercado diversos aplicativos com templates prontos que facilitam o trabalho do gestor de redes e que trazem a independência necessária para a criação de conteúdos mais simples. InShot, Crello, Spark Post são exemplos de aplicativos gratuitos que podem ajudar no dia a dia.

Mas talvez o mais conhecido entre eles seja o Canva. O vídeo a seguir ensina a utilizar essa ferramenta para criar conteúdo mais atrativo para seu público.

> VÍNFA **[Canva como usar do ZERO para iniciantes](https://www.youtube.com/watch?v=S-KCKC_cfKM)**

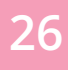

SEELIG, Tina. **Encontre sua criatividade:** redescubra seu potencial criativo com estratégias simples. Porto Alegre: Editora Belas-Letras, 2021.

TCU. **Criando documentos digitais acessíveis.** Tribunal de Contas da União, 2021. Acesso em: https://portal.tcu.gov.br/criando-documentos-digitais-acessiveis.htm. Acesso em: 4 abr. 2022.

WILLIAMS, Robin. **Design para quem não é designer.** São Paulo: Callis, 2005.

## **Unidade 3 - Planejando a publicação**

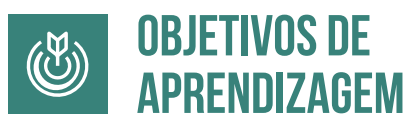

**Ao fim desta unidade você vai criar um conceito de campanhas e postagem para redes sociais.**

## **4.4 – Utilizando o Trello para organizar a publicação de posts**

Criar campanhas, criar conteúdo, escrever texto, desenvolver imagem, publicar... o processo de trabalho de um gestor de mídias sociais é cansativo e sabemos que não é o único processo que realizamos.

Para facilitar o nosso dia a dia, várias ferramentas de organização de fluxo de trabalho gratuitas estão disponíveis na internet.

Neste módulo vamos aprender com o professor Jorge Martins do Sebrae Bahia sobre o uso do Trello e a criação de quadros para gerenciar o processo de gestão de redes sociais em nossas organizações.

**a VÍDEO** 

**[Como usar o Trello pra planejar o conteúdo de suas redes sociais](https://www.youtube.com/watch?v=naZ6hypwU0M)**

SEELIG, Tina. **Encontre sua criatividade:** redescubra seu potencial criativo com estratégias simples. Porto Alegre: Editora Belas-Letras, 2021.

TCU. **Criando documentos digitais acessíveis.** Tribunal de Contas da União, 2021. Acesso em: https://portal.tcu.gov.br/criando-documentos-digitais-acessiveis.htm. Acesso em: 4 abr. 2022.

WILLIAMS, Robin. **Design para quem não é designer.** São Paulo: Callis, 2005.

Módulo

## **5**Resumo das estratégias

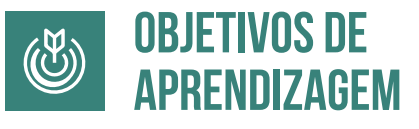

**Ao fim desta unidade você vai identificar os principais aspectos para o monitoramento de redes.**

## **Unidade 1 - Monitoramento**

## **5.1– Utilizando o TweetDeck a favor da organização**

Como falamos nos módulos anteriores, o Twitter é uma das plataformas sociais que toda instituição deve considerar colocar em seu mapa de canais. A plataforma permite que a instituição se comunique com influenciadores e a imprensa em geral. Pela característica em tempo real de suas postagens e a sua ferramenta de pesquisa, o twitter possibilita o monitoramento de termos e perfis relacionados à instituição.

A plataforma oferece também uma ferramenta para o gestor de mídias gerenciar mais de uma conta na plataforma: o TweetDeck. Além do controle de múltiplas contas, a ferramenta possibilita o acesso às métricas de engajamento e citações, facilitando assim o monitoramento da presença digital da organização.

Vamos então aprender a usar o [TweetDeck.](https://tweetdeck.twitter.com/)

## **O que é o TweetDeck**

O TweetDeck funciona como um gerenciador de perfis e oferece os recursos necessários para toda gestão de informações e controle da presença digital da instituição em um mesmo lugar. Pela ferramenta é possível monitorar um grande volume de dados, além de propiciar o agendamento dos posts e acompanhar as métricas, o engajamento e as citações na plataforma do Twitter.

## **Como usar o TweetDeck**

Para acessar o TweetDeck é preciso logar no *site* on-line, ou usar o aplicativo

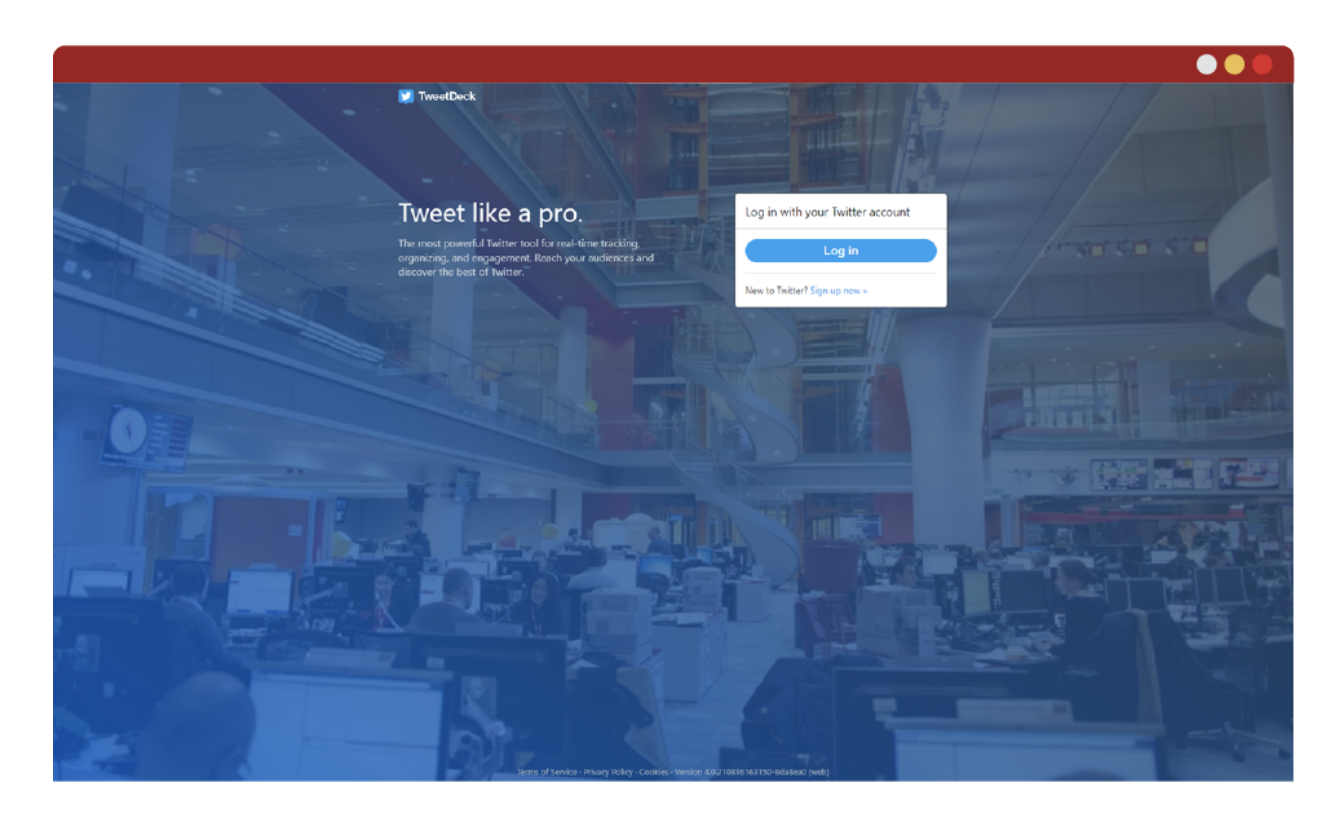

para Mac. Basta fazer o *login* com uma conta do Twitter e depois você poderá entrar com os demais perfis a que você tem acesso e pretende gerenciar.

No começo, a tela inicial pode parecer um pouco confusa, já que a estrutura é por colunas, com diversas informações dos perfis que o usuário gerencia. A *timeline* é atualizada em tempo real, portanto, você verá um quadro bem dinâmico na sua frente. As colunas são personalizáveis e você pode escolher quais recursos deseja visualizar, portanto, a ferramenta se torna muito útil para quem precisa monitorar várias informações.

## **Como usar as colunas na tela inicial**

A estrutura da tela inicial do TweetDeck é organizada em colunas. Nelas, são dispostas as linhas do tempo de cada perfil ou informações de monitoramento, como o engajamento ou os *trending topics*. As colunas são bem personalizáveis, portanto você consegue incluir novas colunas ou editar a informação que elas exibirão.

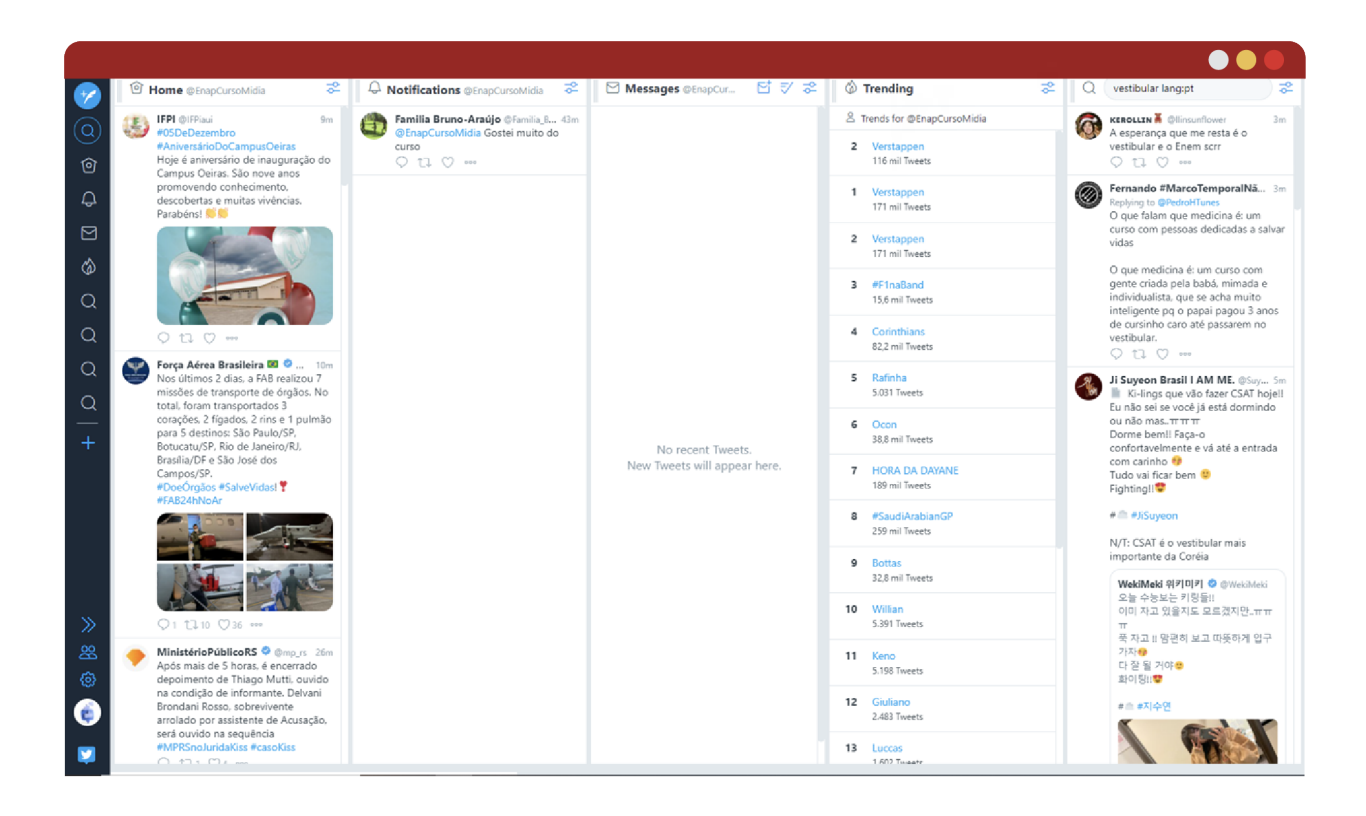

Estes são os tipos de colunas que você pode adicionar:

#### **Página inicial**

mostra o fluxo do Twitter para uma conta específica;

#### **Pesquisa**

insira qualquer termo ou hashtag de pesquisa e esta coluna mostrará todos os resultados correspondentes. Essa é uma ótima maneira de monitorar o Twitter em busca de palavras-chave;

#### **Notificações**

uma coluna de notificações mostra todas as menções, respostas, retweets, favoritos e novos seguidores de uma conta do Twitter;

#### **Seguidores**

esta coluna lista os seguidores de uma conta do Twitter;

#### **Menções**

semelhante às notificações, mas mostra apenas as menções e respostas para uma conta;

#### **Mensagens**

esta coluna exibe as Mensagens diretas de uma conta do Twitter;

#### **Menções (todas as contas)**

esta coluna mostra as menções e as respostas a todas as contas do Twitter que você conectou ao TweetDeck;

#### **Mensagens (todas as contas)**

esta coluna mostra Mensagens diretas para todas as contas do Twitter às quais você se conectou ao TweetDeck;

#### **Atividade**

mostra mais atividades do que as exibidas na sua linha do tempo, como os tweets que as pessoas que você segue favoritaram;

#### **Usuário**

mostra todos os tweets de uma pessoa ou conta específica;

#### **Favoritos**

mostra os tweets que você adicionou como favorito ou com uma estrela;

## **Tendências**

mostra hashtags, palavras e frases que são tendências a qualquer momento;

#### **Listas**

esta coluna mostra todos os tweets de pessoas em listas específicas do Twitter;

#### **Coleções**

mostra os tweets que foram adicionados a uma coleção, que costumavam ser chamados de "linha do tempo personalizada";

#### **Agendado**

veja todos os tweets que você agendou para datas futuras.

#### **Personalização da Coluna**

Quando você adiciona uma coluna, é possível personalizá-la. Portanto, ao clicar no símbolo no canto superior direito da coluna, você pode adicionar instruções extras.

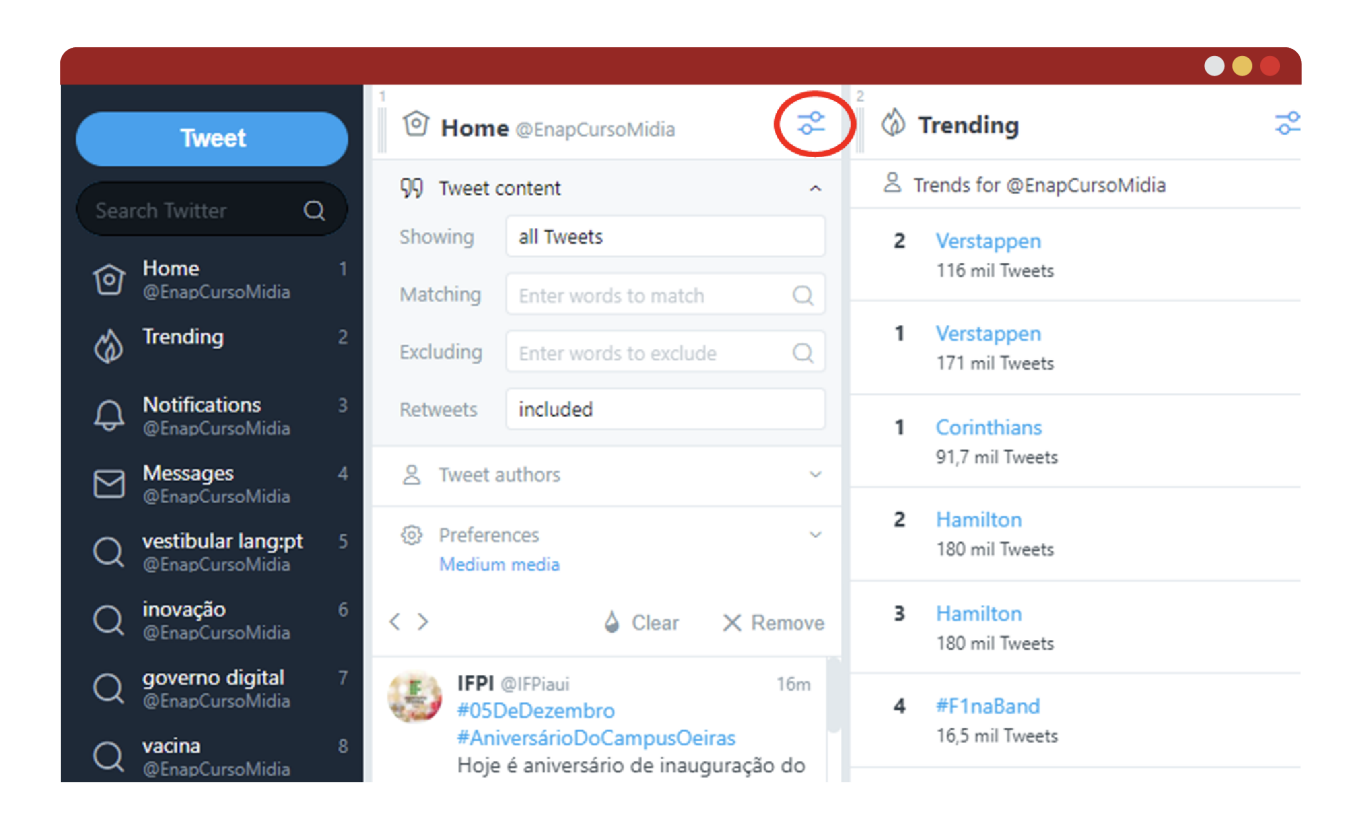

Se você clicar em "Tweetar conteúdo/Tweet content", verá as opções a seguir. Você pode optar por mostrar:

- Todos os *tweets*;
- *• Tweets* com imagens;
- Que apresentem vídeos;
- Que apresentem GIFs;
- *• Tweets* com qualquer mídia;
- *• Tweets* com *links*.

Além disso, você também pode adicionar palavras-chave que devem ser incluídas ou excluídas e pode excluir ou incluir *retweets*.

Em "Autores do Tweet/Tweet authors", você pode escolher se todos os usuários, usuários especificados, usuários verificados ou apenas seus próprios *tweets* devem ser incluídos. Além disso, você também pode optar por ver apenas os tweets que mencionam você ou outros usuários específicos.

Para reorganizar as colunas, basta clicar, segurar e arrastá-las entre uma e outra, alterando sua posição. Se quiser mudar o que cada coluna exibe, clique no ícone de configuração no topo de cada coluna.

É possível, ainda, aplicar filtros em colunas. O recurso ajuda a monitorar informações mais precisas, como tweets em uma localização específica, palavra-chave ou usuários.

Ao clicar no ícone de configuração em cima de cada coluna, você poderá aplicar os filtros: conteúdo, localização, usuários, engajamentos e alertas.

Selecione as palavras-chave para acompanhar o que acontece em tempo real com os assuntos relativos ao negócio da sua instituição. Mantenha a janela do TweetDeck aberta em seu computador e crie o hábito de pelo menos 3 a 4 vezes ao dia "dar uma olhada" em todos os assuntos cadastrados. Dessa forma, você consegue insights para novas postagens ou ainda se antecipar a uma possível crise em suas redes.

Use o TweetDeck e explore seus filtros, recursos e a organização de colunas. Quanto mais você usa, mais fácil se torna a tarefa de gerenciar e organizar o monitoramento da presença digital de sua instituição.

Para ter acesso a outras funcionalidades da ferramenta, assista ao vídeo.

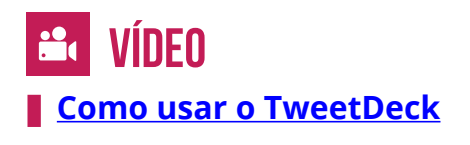

## **Unidade 3 - Aspectos gerais sobre planejamento de comunicação digital**

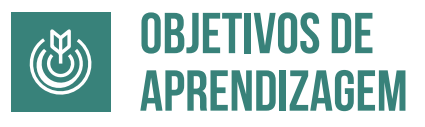

**Ao fim desta unidade você vai identificar as principais estratégias para implementação de redes sociais na organização.**

## **5.2 – Resumo de estratégias**

Para terminar nosso curso, vamos deixar com você algumas dicas das jornalistas especializadas em comunicação digital Erica Abe e Jéssica Macedo, falando no Podcast Comunicação Pública: Guia de sobrevivência.

> **Q** PODCAST **[Podcast Comunicação Pública: Guia de sobrevivência](https://open.spotify.com/episode/6LZK1IxOIQPGOM3Rb4HDfd)**

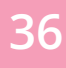

COSTA, Ana Célia. **Redes sociais:** anatomia do conteúdo. São Paulo: Casa Literária, 2019.

KAWASAKI, Guy; FITZPATRICK; Peg. **A arte das redes sociais**. Rio de Janeiro: Record, 2017.

STUDART; Adriana. **Comunicação pública:** estado, mercado, sociedade e interesse público. São Paulo: Atlas, 2009.

TWITTER. **Help Center**. Twitter, Inc., 2021. Disponível em: https://help.twitter.com/en/usingtwitter/tweetdeck-faqs. Acesso em: 4 abr. 2022.